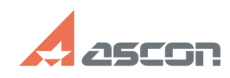

## How to change radii of several circ[..] **Example 2014 17:53:40** 07/16/2024 17:53:40

## **FAQ Article Print Category:** FAQ in English::KOMPAS-3D FAQ::Modelling and editing<br>operations FAQ **Last update:** 02/25/2010 18:32:17 **State:** public (all) *Keywords* radii *Problem (public)* How to change radii of several circles at once? *Solution (public)* Select "Set an equal constraint for the radii" command (Adding Constraints toolbar), step by step point circles, which radii should be equalize.<br>Changes of any circle radius will result in changes in others radii of<br>circles.<br>Figure a diameter dimension to any circle for fine measurement.<br>Input di

https://sd.ascon.ru/otrs/public.pl?Action=PublicFAQPrint&ItemID=339 Page 1